# Analiza danych medycznych z użyciem programu WEKA

## 1 Cel laboratoriów

Porównanie różnych modeli do drążenia danych wykorzystanych na różnych zbiorach danych medycznych.

Należy wykorzystać program WEKA i wbudowane w nim klasyfikatory.

## 2 Po co analiza danych medycznych?

Ze względu na wzrastająca liczbę danych o pacjentach powstała potrzeba wydobywania z nich wiedzy co jest podstawowym elementem Medical Decision Support Systems (MDSS's).

Dane medyczne (zawierające informacje o poprzednio zdiagnozowanych chorobach pacjenta) mogą być drążone, by automatycznie wydobyć z nich reguły łączące diagnozę z symptomami. Takie reguły mogą być wykorzystanie do automatycznej klasyfikacji (odnalezienia schorzenia) nowych (niezdiagnozowanych) pacjentów w oparciu o ich symptomy. Ewentualnie mogą być użyte do odnalezienia ukrytej zależności pomiędzy stanem medycznym a faktorami, które na niego wpływają.

## 3 Dane medyczne

#### 3.1 Specyfika danych medycznych

Dane medyczne zawierają dane o pacjencie (dane ogólne) i zarejestrowane podczas wizyty u lekarza symptomy oraz wyniki testów takich jak pomiar ciśnienia, czy wyniki diagnostyczne (w tym również zdjęcia). Analiza obrazów medycznych jako niezależny temat nie jest przedmiotem niniejszego badania.

Wszystkie dane z baz medycznych muszą być przekonwertowane na dane numeryczne. Bardzo często wartości atrybutów opisujących symptomy są binarne (1— symptom wystąpił, 0 - nie wystąpił).

#### 3.2 Zbiory do wykorzystania w badaniach

Korzystając z http://archive.ics.uci.edu/ml/ UCI Repository of Machine Learning Databases pobrać następujące zbiory:

- 1. Heart disease database (ograniczony zbiór z 14 atrybutami)
- 2. Hepatitis database
- 3. Dermatology database
- 4. Wisconsin Diagnostic Breast Cancer (WDBC) (Original)

## 4 Zadania do wykonania

Głównym celem badań jest sprawdzenie jak różne klasyfikatory pracują dla różnych zbiorów medycznych.

### 4.1 Kryteria porównania klasyfikatorów

Porównując skuteczność algorytmów należy ustalić pewne kryteria porównania. Oto kryteria, które należy wykorzystać w badaniu:

- 1. Skuteczność predykcji: procent sklasyfikowanych poprawnie elementów. Wady: zbyt optymistyczny. Szczególnie źle wypada, przy nie zbalansowanych danych (90% chorych i 10% zdrowych).
- 2. Łączny koszt: Średni błąd bezwzględny lub inne błędy średnie.
- 3. Wrażliwość: w oparciu o błędy: FalsePositive(zdrowi do grupy chorych) and FalseNegative(chorzy do grupy zdrowych).
- 4. Czułość klasyfikatora wyraża prawdopodobieństwo, że wynik testu będzie pozytywny, gdy pacjent jest chory i wyraża się wzorem  $\frac{TP}{TP+FN}$ .
- 5. Specyficzność klasyfikatora wyraża prawdopodobieństwo, że wynik testu będzie negatywny, gdy pacjent nie jest chory  $\frac{TN}{TN+FP}$
- 6. ROC curve (receiver operating characteristic): krzywa czułości (TruePositive rate) w funkcji 100-Specyficzność (FalsePositive rate) dla różnych punktów testowych. Każdy punkt krzywej pokazuje pary czułość/specyficzność odpowiednio do różnych punktów decyzyjnych. ROC w WEKA http://weka.wikispaces.com/ROC+curves

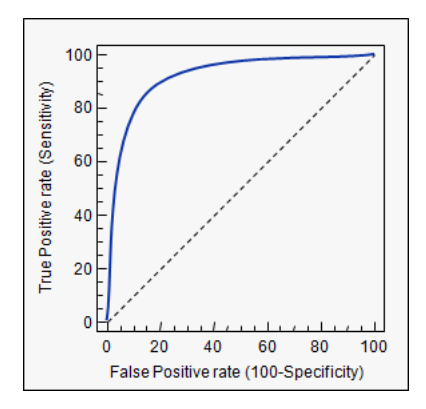

Wartość dla Area Under the ROC curve można zinterpretować następująco: jeżeli np. jest równa 0.84, to oznacza, że losowo wybrany pacjent z grupy chorych ma wartość danego testu (dla którego jest rysowana krzywa) większą niż losowo wybranego pacjenta z grupy zdrowych w 84% przypadków. Jeżeli zmienna nie rozróżnia dwóch grup, to wartość pola jest równa 0.5 (leży na przekątnej). Jeżeli rozdzielenie jest idealne (nie ma przecięcia rozkładów), to wartość pola równa 1 (krzywa ROC osiągnie lewy górny róg wykresu).

7. Czas wykonania algorytmu.

## 4.2 Algorytmy klasyfikacji do zbadania

Należy wykorzystać trzy algorytmy dostępne w pakiecie WEKA:

- 1. C4.5 (J48)
- 2. Naiwny klasyfikator Bayesa
- 3. Wielowarstwowy perceptron.

### 4.3 Kolejne kroki badania

- 1. Przyjrzeć się zbiorom danych i ich specyfice. Opisać zbiory w sprawozdaniu.
- 2. Ustalić jeden model uruchamiania klasyfikatorów (podział na zbiory testowe i uczące). I dobrać do nich parametry. Krótko uzasadnić wybór w sprawozdaniu.
- 3. Stosując parametry i model wybrany w poprzednim punkcie uruchomić każdy klasyfikator na zbiorach danych i zachować wyniki. Zebrać wszystkie miary opisane w punkcie 4.1. Dodatkowo zachować i przedstawić w sprawozdaniu drzewo decyzyjne z algorytmu C4.5
- 4. Porównanać klasyfikatory. W czytelny sposób przedstawić wyniki porównania.
- 5. Skonstruować samodzielnie wnioski z oceny klasyfikatorów.

### 4.4 Sprawozdanie

Sprawozdanie w formacie i o nazwie imie\_nazwisko.pdf należy przesłać w terminie do 30-go listopada na adres jkolodziejczy[at]wi.zut.edu.pl. Tytuł maila: Sprawozdanie z ZSIwMET. Opóźnienia będą wpływały na obniżenie punktacji za sprawozdanie.

Wszelkie plagiaty oceniane będą na 0 punktów (niezależnie od autora).

## 5 Pytania na wejściówkę

- 1. Jaką specyfikę mają dane medyczne?
- 2. Jakie elementy może zawierać Medical Decision Support Systems?
- 3. Jakie stosuje się miary oceny algorytmów klasyfikacji?
- 4. Jak mierzy się czułość klasyfikatora i co ona wyraża?
- 5. Jak mierzy się specyficzność klasyfikatora i co ona wyraża?
- 6. Jaką zależność przedstawia krzywa ROC?
- 7. Jak interpretować wartości na krzywej ROC?
- 8. Na czym polega zadanie klasyfikacji?